# 2018-11 Monthly Status Report

### Accomplishments this month

1) provide support to SPIE challenge and made few changes in it

### Planned for next month

Worked with organizers for upcoming challenges

1) Provide support to SPIE challenge

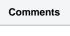

## Meetings

| Meeting              | Date       |  |  |
|----------------------|------------|--|--|
| Bi-weekly Meeting #1 | 11/08/2018 |  |  |
| Bi-weekly Meeting #2 | 11/22/2018 |  |  |

#### Milestones

| Description | Date |
|-------------|------|
|             |      |
|             |      |

#### Task

| Description                                                        | Resolution                                                                                                    | Status | Creation<br>Date         | Close<br>Date            |
|--------------------------------------------------------------------|----------------------------------------------------------------------------------------------------|--------|--------------------------|--------------------------|
| the data of<br>cells have<br>some wrong                            | we find 97Region 5key.xml is wrong, the file only have the point of IDCbut from the 97region 5mask.tifwe find this file have many kinds . I am very sorry iceli                                                                                                    | Closed | 14-<br>November-<br>2018 | 16-<br>Novembe<br>r-2018 |
| cant submit                                                        | There is An unexpected error occurred when I submit my result. The error log is There was an error retrieving file stderr.txt. Please try again later or report the issue.                                                                                                    | Closed | 14-<br>November-<br>2018 | 26-<br>Novembe<br>r-2018 |
| the<br>leaderboard is<br>not showing<br>our results                | We have uploaded the results. But the leaderboard is not showing our results. We do not know what the issue is with our submission.                                                                                                    | Closed | 18-<br>November-<br>2018 | 19-<br>Novembe<br>r-2018 |
| submit error                                                       | hi when I submit my score I meet a question. I make a .csv file and zip it named cnSNResults.zip. But when I submit it show me There was an error retrieving file stdout.txt. Please try again later or report the issue. addition I have another question that whats meaning for test of training which dataset should be used to make a submit score in this phasebefore 12.1 train or val Thank you very much | Closed | 19-<br>November-<br>2018 | 26-<br>Novembe<br>r-2018 |
| An<br>unexpected<br>error occured<br>upon<br>submitting<br>results |                                                                                                    |        | 20-<br>November-<br>2018 | 26-<br>Novembe<br>r-2018 |
| Results<br>Submission                                              | Hi everyone I asked a couple of days ago about an error while uploading my results on the training set. Any updates on this Kind regards Max Laves from Hanover Germany                                                                                                    | Closed | 22-Novemb<br>er-2018     | 26-<br>Novembe<br>r-2018 |
| the same post in the forums                                        | Im sorry for sending lots of identical posts in the forums. Cloud you please delete these posts I really dont know whats happening. After submitting the post i just got into a python thread error page. sorry for bothering you                                                                                                    | Closed | 23-<br>November-<br>2018 | 24-<br>Novembe<br>r-2018 |

| Submit to<br>Validation         | Hi I was trying to submit my results on the validation set and got the error Traceback most recent call last File tmpcodalabtmpn5sfNwrunprogramevaluate.py line 340 in main File tmpcodalabtmpn5sfNwrunprogramevaluate.py line 243 in main with opengroundtruthcsv r as f IOError Errno 2 No such file or directory tmpcodalabtmpn5sfNwruninputrefgroundtruthcase.csv Best regards Max |        | 28-<br>November-<br>2018 | 28-<br>Novembe<br>r-2018 |
|---------------------------------|----------------------------------------------------------------------------------------------------|--------|--------------------------|--------------------------|
| some wrong of submit the result | when I submit the result of train and validation the There was an error retrieving file stdout.txt. Please try again later or report the issue. has be showed                                                                                                    | Closed | 29-<br>November-<br>2018 | 26-<br>Novembe<br>r-2018 |

# Risks

| Description | Mitigation | Rank | Status | Creation Date | Realization Date | Close Date |
|-------------|------------|------|--------|---------------|------------------|------------|
|             |            |      |        |               |                  |            |
|             |            |      |        |               |                  |            |